## **MLA Formatting Directions**

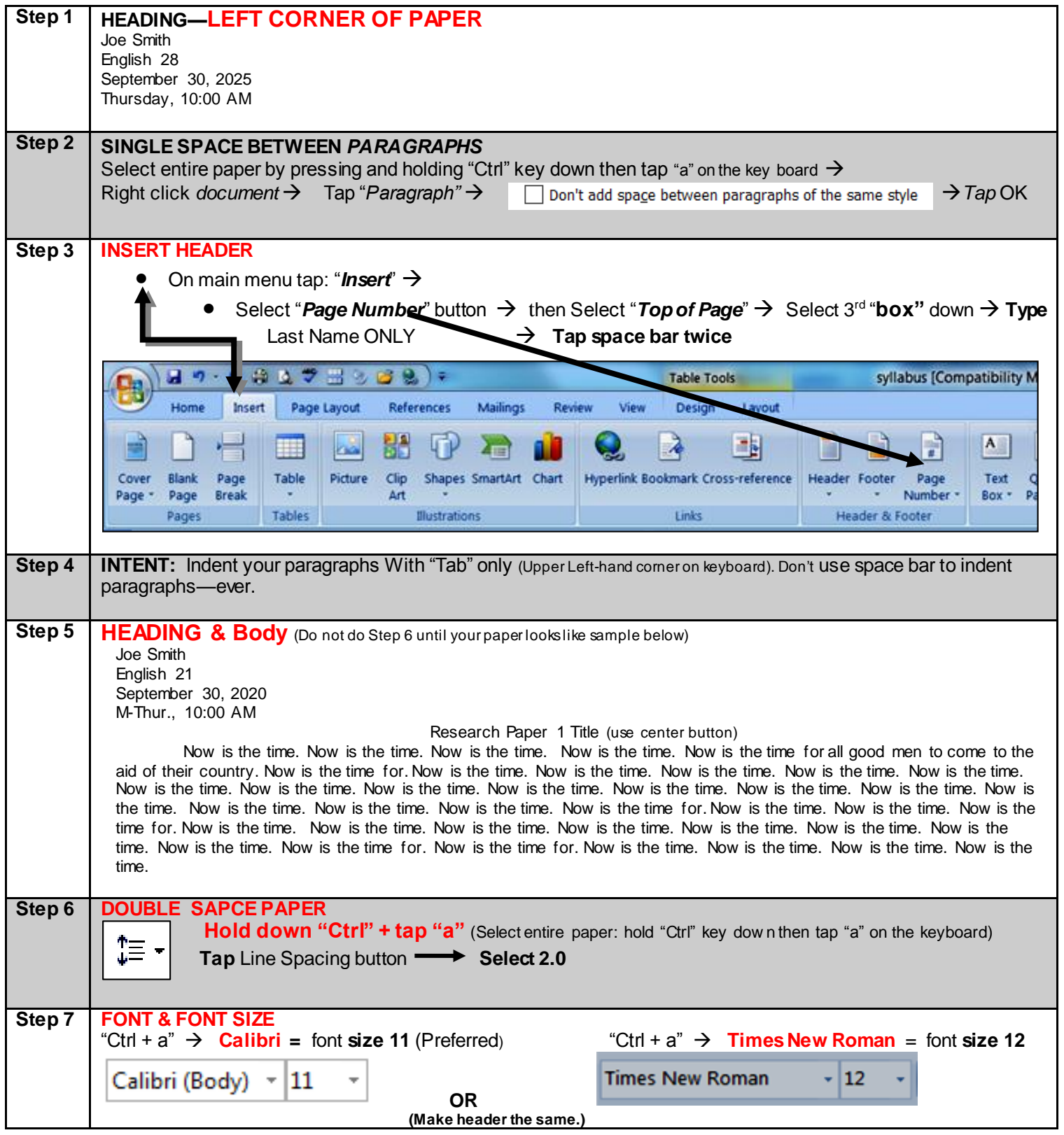

**English 28: GENERAL FORMATTING information:** NEVER, NEVER USE **Bold**, Underline, or *Italics—ever in Eng. 28. Exceptions:* Book title*—Fast Food Nation & Web address—webMD*